# easydim

### ДИММЕР ES-B-AC-DIM400-NF **СИСТЕМА EASYBUS**

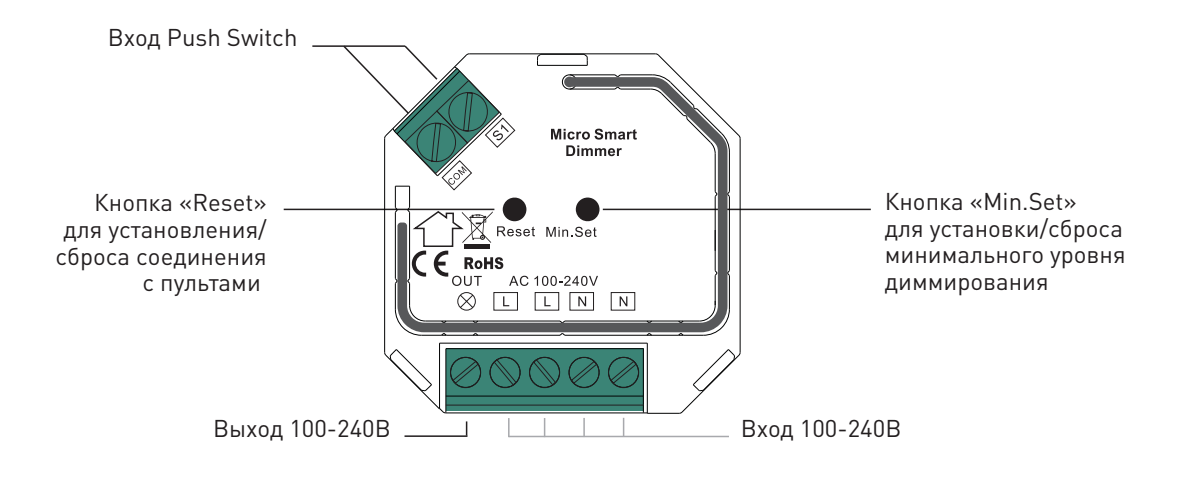

## ТЕХНИЧЕСКИЕ ХАРАКТЕРИСТИКИ

- Рабочее напряжение: 100-240VAC
- Выходное напряжение: 100-240VAC
- Количество каналов: 1 • Максимальный ток
- нагрузки каждого канала: 4.8А Максимальная мощность: 1000Вт
- Максимальная дистанция: 30м
- Режим работы: переменное напряжение ВКЛ/ВЫКЛ
- Тип управления: Радиоканал/Bluetooth 2.4Ггц с шифрованием, обратной связью и Mesh-сетью
- Степень защиты корпуса: IP20
- Рабочая температура: 0..+40°С
- Размеры: 45.5х45x20.3мм
- Гарантия: 5 лет

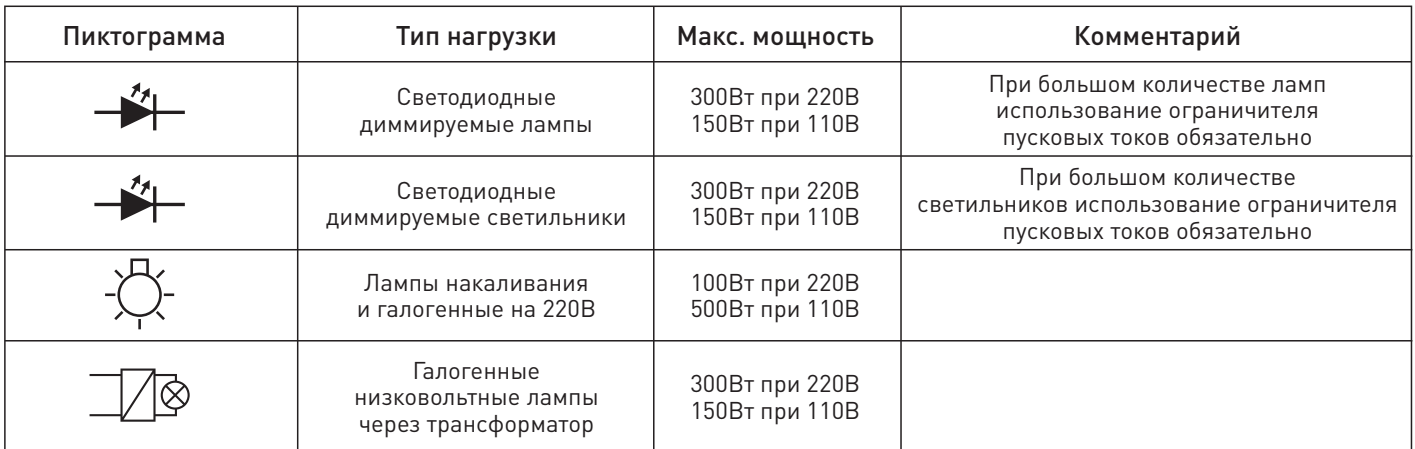

## УСЛОВИЯ ЭКСПЛУАТАЦИИ

- Перед подключением устройства, убедитесь, что питание отключено
- Прежде, чем включить питание, убедитесь, что все провода тщательно изолированы и отсутствует вероятность короткого замыкания
- Закрепите устройство при помощи специально предусмотренных крепежных ушек, чтобы предотвратить его случайное смещение
- Не превышайте рабочее напряжение устройства
- Не превышайте максимальную мощность устройства
- Обеспечьте свободную вентиляцию, чтобы предотвратить перегрев устройства
- Не допускайте попадания влаги внутрь устройства

## НАСТРОЙКА И СБРОС СОЕДИНЕНИЯ

#### Соединение с пультом

- 1. Подключите устройство согласно схеме ниже и маркировке на корпусе и включите питание устройства.
- 2. Установка соединения: Следуйте инструкции по привязке пульта, который вы собираетесь привязать.

#### Соединение с приложением

- 1. Подключите устройство согласно схеме ниже и маркировке на корпусе и включите питание устройства.
- 2. Скачайте и установите приложение EasyThings.
- 3. Следуйте инструкции к приложению EasyThings, чтобы привязать приемник.

#### Сброс соединений

- 1. Убедитесь, что питание устройства включено.
- 2. Нажмите и удерживайте кнопку Prog на корпусе устройства, пока свет не мигнет, подтверждая успешный сброс.

#### Управление Push-Switch

Устройство поддерживает управление с обычных проводных выключателей (с фиксацией), подключенных к выводам Push Switch.

#### Схемы подключения

1. Двухпроводное подключение (без нейтрального провода).

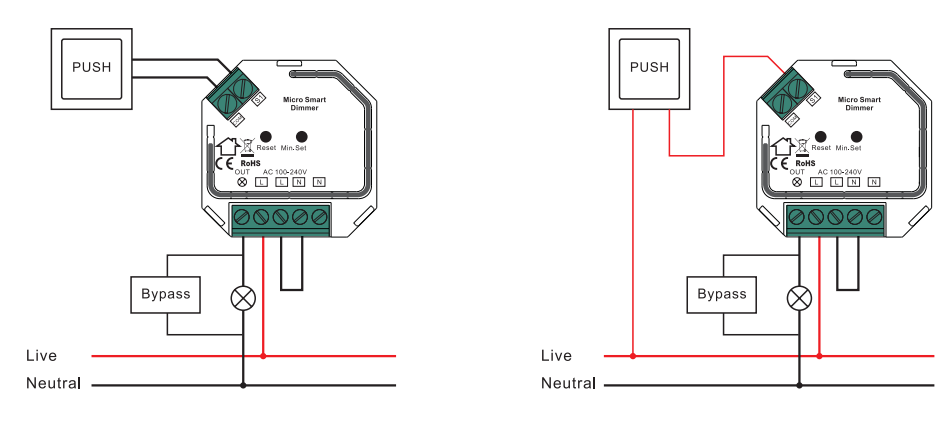

2. Трехпроводное подключение (с использованием нейтрального провода).

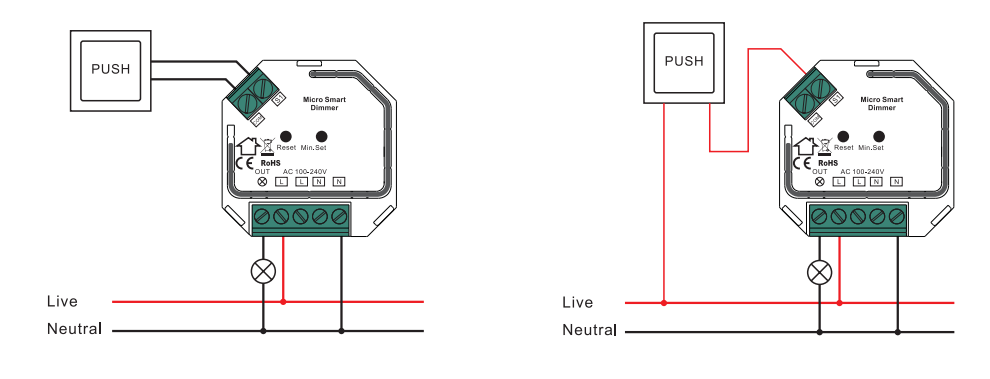

#### Габариты

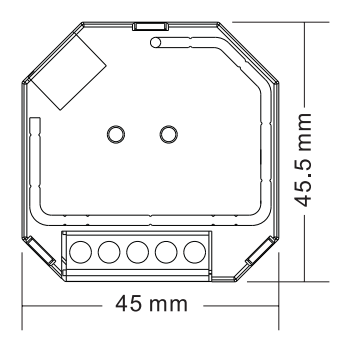

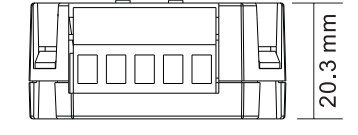